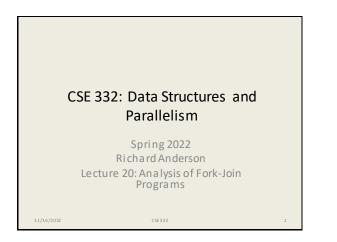

## Announcements

- Read parallel computing notes by Dan Grossman 2.1-4.3
- Bring laptop to section this week with IntelliJ set up

11/16/2022

Work on fork-join parallelism for most of section

CSE 3 3 2

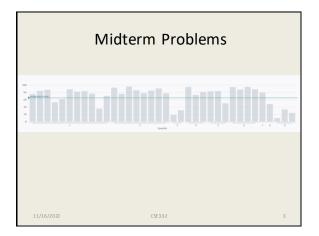

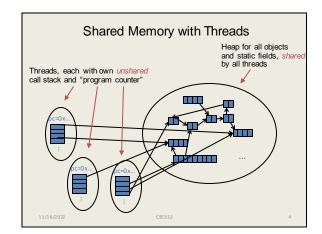

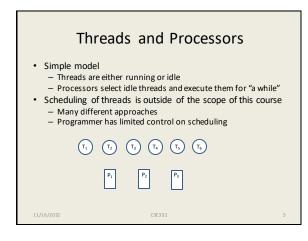

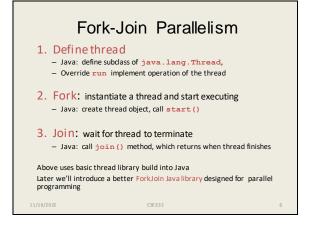

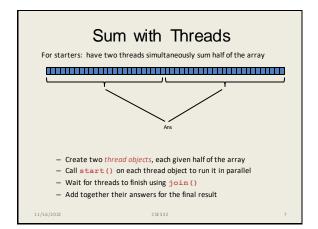

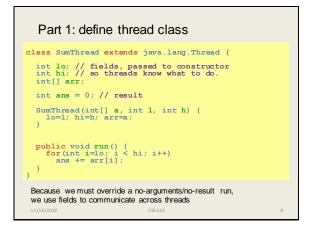

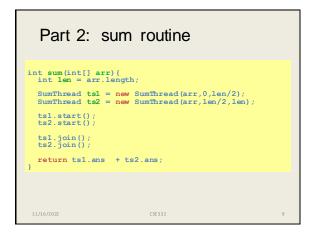

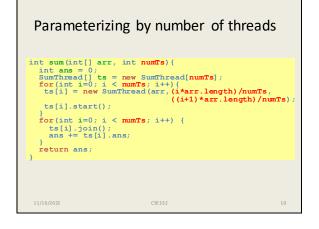

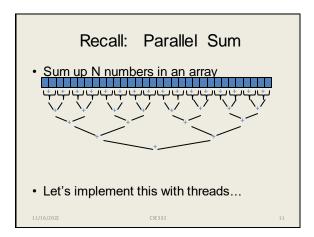

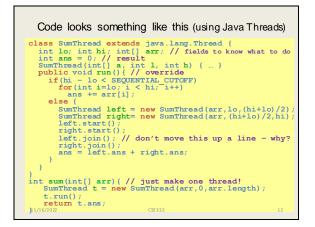

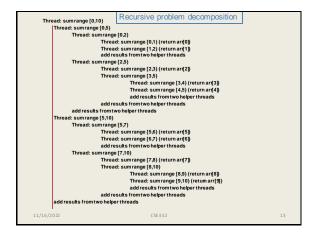

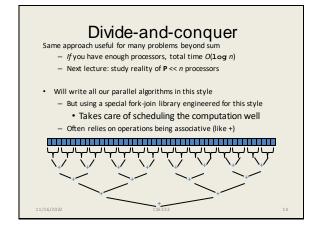

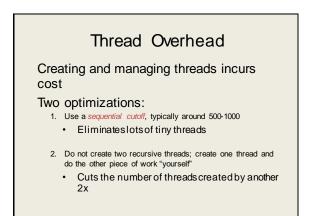

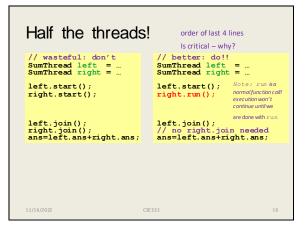

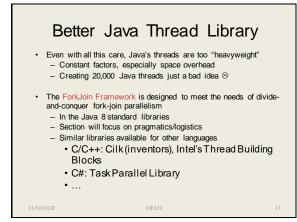

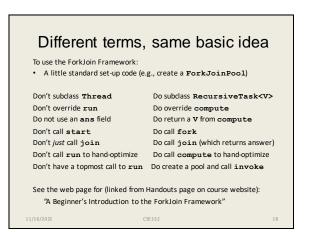

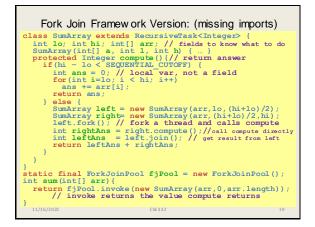

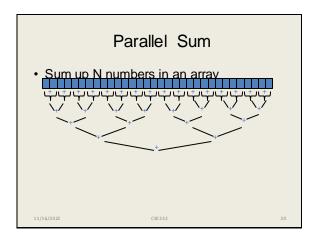

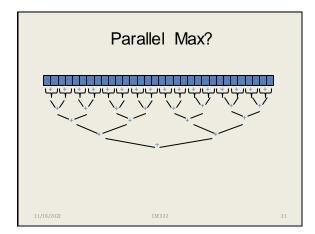

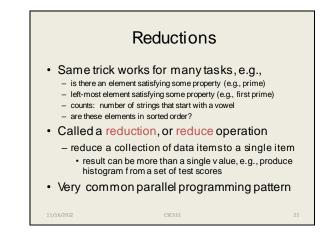

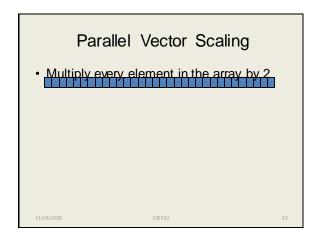

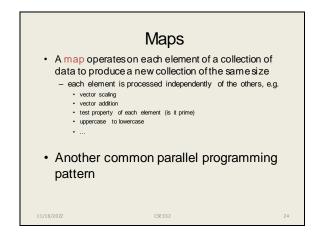

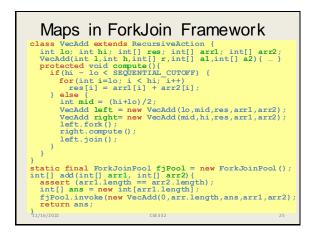

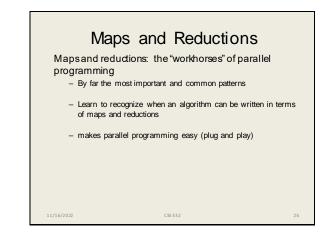

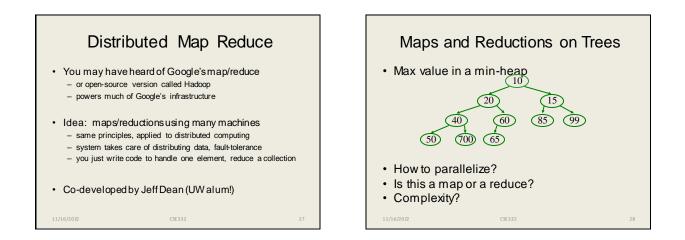

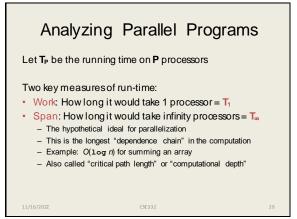

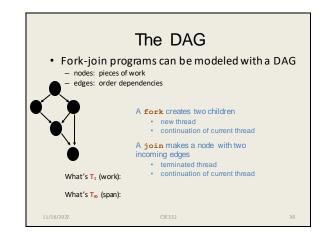

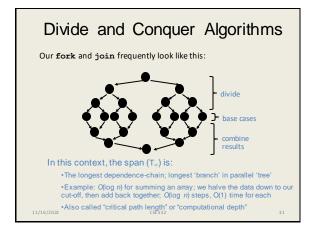

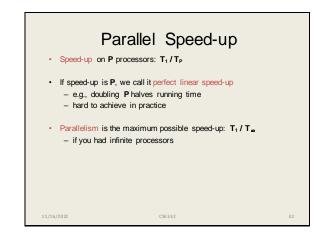

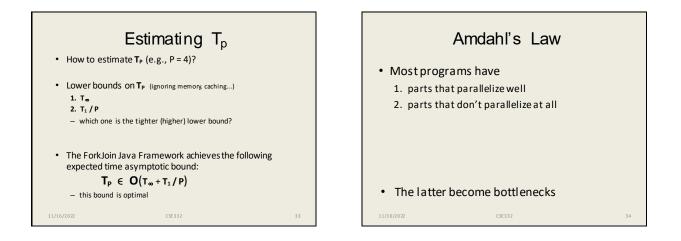

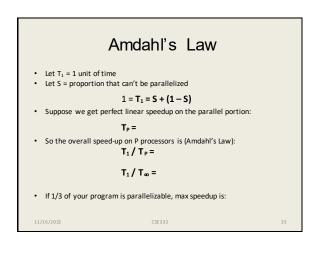

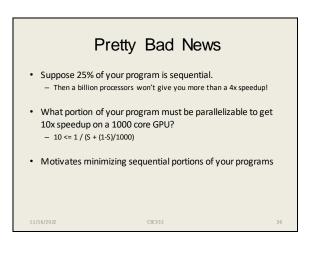

## Take Aways

- Parallel algorithms can be a big win
- Many fit standard patterns that are easy to implement
- Can't just rely on more processors to make things faster (Amdahl's Law)

11/16/2022

CSE 332